### MAD211 - Estatística para Administração

Distribuições Discretas

Prof. Carlos Trucíos [carlos.trucios@facc.ufrj.br](mailto:carlos.trucios@facc.ufrj.br) ctruciosm.github.io

Faculdade de Administração e Ciências Contábeis, Universidade Federal do Rio de Janeiro

#### Aula 10

[Variáveis Aleatórias](#page-2-0)

[Função de probabilidade](#page-24-0)

[Esperança e Variância](#page-30-0)

[Distribuições discretas de probabilidade](#page-43-0)

# <span id="page-2-0"></span>[Variáveis Aleatórias](#page-2-0)

### Variável Aleatória (v.a)

Una variable aleatoria X é uma função que associa um número real a cada resutado de um experimento aleatório.

#### $X \cdot \mathsf{S} \rightarrow \mathbb{R}$

### Variável Aleatória (v.a)

Una variable aleatoria  $X$  é uma função que associa um número real a cada resutado de um experimento aleatório.

 $X \cdot \mathsf{S} \rightarrow \mathbb{R}$ 

### Variável aleatória discreta

Uma v.a. que pode assumir um número finito (ou infinito sempre que pudermos contar os elementos) de valores.

### Variável Aleatória (v.a)

Una variable aleatoria  $X$  é uma função que associa um número real a cada resutado de um experimento aleatório.

 $X \cdot \mathsf{S} \rightarrow \mathbb{R}$ 

### Variável aleatória discreta

Uma v.a. que pode assumir um número finito (ou infinito sempre que pudermos contar os elementos) de valores.

### Variável aleatória contínua

Uma v.a. que pode assumir qualquer valor numérico em um intervalo (ou coleção de intervalos)

#### **Exemplos: Contínua ou Discreta?**

▶ Número de clientes que realizam uma compra na amazon.com.br entre as 00:01 e 04:59 am.

#### **Exemplos: Contínua ou Discreta?**

▶ Número de clientes que realizam uma compra na amazon.com.br entre as 00:01 e 04:59 am.

#### **Exemplos: Contínua ou Discreta?**

▶ Número de clientes que realizam uma compra na amazon.com.br entre as 00:01 e 04:59 am. Discreta!

- ▶ Número de clientes que realizam uma compra na amazon.com.br entre as 00:01 e 04:59 am. Discreta!
- $\blacktriangleright$  Temperatura do paciente

- ▶ Número de clientes que realizam uma compra na amazon.com.br entre as 00:01 e 04:59 am. Discreta!
- $\blacktriangleright$  Temperatura do paciente

- $\triangleright$  Número de clientes que realizam uma compra na amazon.com.br entre as 00:01 e 04:59 am. Discreta!
- ▶ Temperatura do paciente Contínua!

- $\triangleright$  Número de clientes que realizam uma compra na *amazon.com.br* entre as 00:01 e 04:59 am. Discreta!
- ▶ Temperatura do paciente Contínua!
- $\triangleright$  Número de sinistros de auto aos finais de semana

- $\triangleright$  Número de clientes que realizam uma compra na *amazon.com.br* entre as 00:01 e 04:59 am. Discreta!
- ▶ Temperatura do paciente Contínua!
- $\triangleright$  Número de sinistros de auto aos finais de semana

- $\triangleright$  Número de clientes que realizam uma compra na *amazon.com.br* entre as 00:01 e 04:59 am. Discreta!
- ▶ Temperatura do paciente Contínua!
- <sup>I</sup> Número de sinistros de auto aos finais de semana Discreta!

- $\triangleright$  Número de clientes que realizam uma compra na *amazon.com.br* entre as 00:01 e 04:59 am. Discreta!
- ▶ Temperatura do paciente Contínua!
- <sup>I</sup> Número de sinistros de auto aos finais de semana Discreta!
- $\triangleright$  Retorno financeiro de um investimento

- $\triangleright$  Número de clientes que realizam uma compra na *amazon.com.br* entre as 00:01 e 04:59 am. Discreta!
- ▶ Temperatura do paciente Contínua!
- <sup>I</sup> Número de sinistros de auto aos finais de semana Discreta!
- $\triangleright$  Retorno financeiro de um investimento

- $\triangleright$  Número de clientes que realizam uma compra na *amazon.com.br* entre as 00:01 e 04:59 am. Discreta!
- ▶ Temperatura do paciente Contínua!
- <sup>I</sup> Número de sinistros de auto aos finais de semana Discreta!
- <sup>I</sup> Retorno financeiro de um investimento Contínua!

- $\triangleright$  Número de clientes que realizam uma compra na *amazon.com.br* entre as 00:01 e 04:59 am. Discreta!
- ▶ Temperatura do paciente Contínua!
- <sup>I</sup> Número de sinistros de auto aos finais de semana Discreta!
- <sup>I</sup> Retorno financeiro de um investimento Contínua!
- ▶ Salário dos professores da UFRJ

- $\triangleright$  Número de clientes que realizam uma compra na *amazon.com.br* entre as 00:01 e 04:59 am. Discreta!
- ▶ Temperatura do paciente Contínua!
- <sup>I</sup> Número de sinistros de auto aos finais de semana Discreta!
- <sup>I</sup> Retorno financeiro de um investimento Contínua!
- ▶ Salário dos professores da UFRJ

- $\triangleright$  Número de clientes que realizam uma compra na *amazon.com.br* entre as 00:01 e 04:59 am. Discreta!
- ▶ Temperatura do paciente Contínua!
- <sup>I</sup> Número de sinistros de auto aos finais de semana Discreta!
- <sup>I</sup> Retorno financeiro de um investimento Contínua!
- ▶ Salário dos professores da UFRJ Contínua!

- $\triangleright$  Número de clientes que realizam uma compra na *amazon.com.br* entre as 00:01 e 04:59 am. Discreta!
- ▶ Temperatura do paciente Contínua!
- <sup>I</sup> Número de sinistros de auto aos finais de semana Discreta!
- <sup>I</sup> Retorno financeiro de um investimento Contínua!
- ▶ Salário dos professores da UFRJ Contínua!
- ▶ Tempo (em minutos) da sua casa até a universidade

- $\triangleright$  Número de clientes que realizam uma compra na *amazon.com.br* entre as 00:01 e 04:59 am. Discreta!
- ▶ Temperatura do paciente Contínua!
- <sup>I</sup> Número de sinistros de auto aos finais de semana Discreta!
- <sup>I</sup> Retorno financeiro de um investimento Contínua!
- ▶ Salário dos professores da UFRJ Contínua!
- ▶ Tempo (em minutos) da sua casa até a universidade

- $\triangleright$  Número de clientes que realizam uma compra na *amazon.com.br* entre as 00:01 e 04:59 am. Discreta!
- ▶ Temperatura do paciente Contínua!
- <sup>I</sup> Número de sinistros de auto aos finais de semana Discreta!
- <sup>I</sup> Retorno financeiro de um investimento Contínua!
- ▶ Salário dos professores da UFRJ Contínua!
- ▶ Tempo (em minutos) da sua casa até a universidade Contínua!

$$
\blacktriangleright f(x) \geq 0 \quad \forall x
$$

$$
\begin{array}{ll} \star & f(x) \geq 0 & \forall x \\ \star & f(x) = P(X = x) \end{array}
$$

$$
\begin{array}{ll} \star & f(x) \geq 0 & \forall x \\ \star & f(x) = P(X = x) \\ \star & \sum_{i} f(x_i) = 1 \end{array}
$$

$$
\begin{array}{ll} \star & f(x) \geq 0 & \forall x \\ \star & f(x) = P(X = x) \\ \star & \sum_{i} f(x_i) = 1 \end{array}
$$

Se  $X$  é uma v.a discreta, a função de probabilidade (f.p.) de  $X$  é uma função  $f(\cdot)$  tal que:

$$
\begin{array}{ll} \star & f(x) \geq 0 & \forall x \\ \star & f(x) = P(X = x) \\ \star & \sum_{i} f(x_i) = 1 \end{array}
$$

É comum denotar a função de probabilidade  $f(x)$  por  $p(x)$ 

Podemos calcular a probabilidade de qualquer subconjunto A,

$$
P(X \in A) = \sum_{x_i \in A} p(x_i)
$$

Seja X uma v.a. discreta (com valores  $x_1, x_2, \ldots, x_n$ ) com f.p  $p(\cdot)$ .

Esperança

O valor esperado de X é definido como

$$
\mathbb{E}(X)=\sum_{i=1}^n x_i p(x_i)
$$

Seja X uma v.a. discreta (com valores  $x_1, x_2, \ldots, x_n$ ) com f.p  $p(\cdot)$ .

**Esperanca** 

O valor esperado de X é definido como

$$
\mathbb{E}(X)=\sum_{i=1}^n x_i p(x_i)
$$

### Variância

A Variância de X, denotada por  $\mathbb{V}(X)$  é definida como

$$
\mathbb{V}(X) = \mathbb{E}((X - \mu)^2) = \sum_{i=1}^n (x_i - \mu)^2 p(x_i),
$$

em que  $\mu = E(X)$ 

A **função de probabilidade** do número de pessoas vivendo na mesma casa  $(X)$  em uma determinada região do RJ é apresentada a seguir

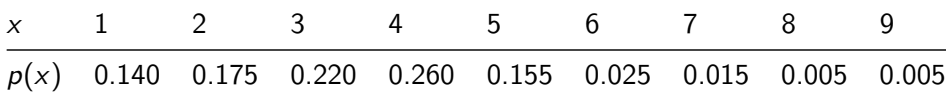

A **função de probabilidade** do número de pessoas vivendo na mesma casa  $(X)$  em uma determinada região do RJ é apresentada a seguir

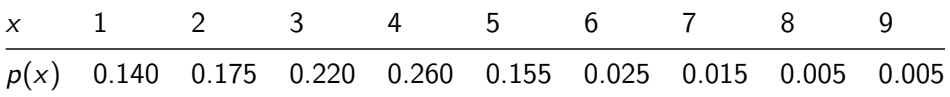

$$
\blacktriangleright \mathbb{E}(X) = \sum_{x} x p(x) = 1 \times 0.140 + 2 \times 0.175 + \cdots + 9 \times 0.005 = 3.305
$$

A **função de probabilidade** do número de pessoas vivendo na mesma casa  $(X)$  em uma determinada região do RJ é apresentada a seguir

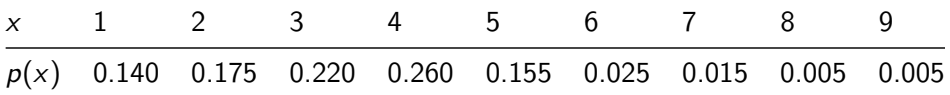

► 
$$
\mathbb{E}(X) = \sum_{x} x p(x) = 1 \times 0.140 + 2 \times 0.175 + \dots + 9 \times 0.005 = 3.305
$$
  
\n►  $\mathbb{V}(X) = \sum_{x} (x - \mu)^2 p(x) =$
A **função de probabilidade** do número de pessoas vivendo na mesma casa  $(X)$  em uma determinada região do RJ é apresentada a seguir

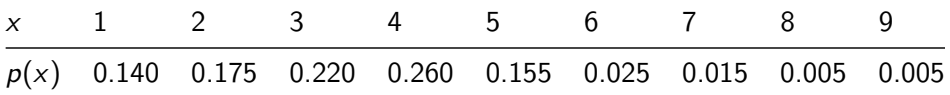

► 
$$
\mathbb{E}(X) = \sum_{x} x p(x) = 1 \times 0.140 + 2 \times 0.175 + \dots + 9 \times 0.005 = 3.305
$$
  
\n►  $\mathbb{V}(X) = \sum_{x} (x - \mu)^2 p(x) =$ 

A **função de probabilidade** do número de pessoas vivendo na mesma casa  $(X)$  em uma determinada região do RJ é apresentada a seguir

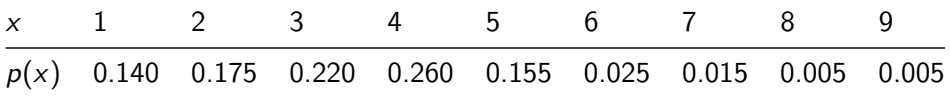

► 
$$
\mathbb{E}(X) = \sum_{x} x p(x) = 1 \times 0.140 + 2 \times 0.175 + \dots + 9 \times 0.005 = 3.305
$$
  
\n►  $\mathbb{V}(X) = \sum_{x} (x - \mu)^2 p(x) =$   
\n $\mathbb{V}(X) = (1 - 3.305)^2 \times 0.140 + \dots + (9 - 3.305)^2 \times 0.005 = 2.291975$ 

#### Propriedades

Seja X uma variável aleatória

 $\blacktriangleright$   $\mathbb{E}(aX + b) = a\mathbb{E}(X) + b$  (onde a e b são constantes)

#### Propriedades

Seja X uma variável aleatória

\n- $$
\mathbb{E}(aX + b) = a\mathbb{E}(X) + b
$$
 (onde *a* e *b* são constantes)
\n- $\mathbb{V}(X) = \mathbb{E}(X^2) - \mathbb{E}^2(X)$
\n

#### Propriedades

Seja X uma variável aleatória

 $\blacktriangleright \mathbb{E}(aX + b) = a\mathbb{E}(X) + b$  (onde a e b são constantes)

$$
\blacktriangleright \mathbb{V}(X) = \mathbb{E}(X^2) - \mathbb{E}^2(X)
$$

$$
\blacktriangleright \mathbb{V}(aX+b)=a^2\mathbb{V}(X)
$$

#### Propriedades

Seja X uma variável aleatória

 $\blacktriangleright$   $\mathbb{E}(aX + b) = a\mathbb{E}(X) + b$  (onde a e b são constantes)  $\blacktriangleright \mathbb{V}(X) = \mathbb{E}(X^2) - \mathbb{E}^2(X)$  $\blacktriangleright \mathbb{V}(aX + b) = a^2 \mathbb{V}(X)$ ► Sejam  $X_1, X_2, \cdots, X_n$  v.a. com  $\mathbb{E}(X_i) < \infty$ , então,

$$
\mathbb{E}(X_1+X_2+\cdots+X_n)=\mathbb{E}(X_1)+\cdots+\mathbb{E}(X_n)
$$

#### **Propriedades**

Seja X uma variável aleatória

 $\blacktriangleright$   $\mathbb{E}(aX + b) = a\mathbb{E}(X) + b$  (onde a e b são constantes)  $\blacktriangleright \mathbb{V}(X) = \mathbb{E}(X^2) - \mathbb{E}^2(X)$  $\blacktriangleright \mathbb{V}(aX + b) = a^2 \mathbb{V}(X)$ ► Sejam  $X_1, X_2, \cdots, X_n$  v.a. com  $\mathbb{E}(X_i) < \infty$ , então,  $\mathbb{E}(X_1 + X_2 + \cdots + X_n) = \mathbb{E}(X_1) + \cdots + \mathbb{E}(X_n)$  $\triangleright$  Sejam  $X_1, X_2, \cdots, X_n$  v.a. **independentes** com  $V(X_i) < \infty$ . Então,  $\mathbb{V}(X_1 + X_2 + \cdots + X_n) = \mathbb{V}(X_1) + \cdots + \mathbb{V}(X_n)$ 

#### <span id="page-43-0"></span>[Distribuições discretas de probabilidade](#page-43-0)

Considere os experimentos onde os possíveis resultados são:

- $\blacktriangleright$  Cara ou Coroa
- $\blacktriangleright$  Sucesso ou Fracasso
- <sup>I</sup> Defeituoso ou Não defeituodo
- $\blacktriangleright$  Sim ou não

Considere os experimentos onde os possíveis resultados são:

- $\blacktriangleright$  Cara ou Coroa
- $\blacktriangleright$  Sucesso ou Fracasso
- <sup>I</sup> Defeituoso ou Não defeituodo
- $\triangleright$  Sim ou não

Todos são experimentos onde temos unicamente duas opções (1: sucesso ou 0: fracasso).

Considere os experimentos onde os possíveis resultados são:

- $\blacktriangleright$  Cara ou Coroa
- $\blacktriangleright$  Sucesso ou Fracasso
- <sup>I</sup> Defeituoso ou Não defeituodo
- $\triangleright$  Sim ou não

Todos são experimentos onde temos unicamente duas opções (1: sucesso ou 0: fracasso).

#### Distribuição Bernoulli

Uma v.a. discreta X tem distribuição de Bernoulli com parâmetro  $p$  $(0 \le p \le 1)$ , denotada por *bernoulli*(p), se X pode assumir unicamente os valores 0 ou 1 com respectivas probabilidades

$$
P(X = 1) = p e P(X = 0) = 1 - p
$$

$$
p(x) = \begin{cases} p^{x}(1-p)^{1-x} = p^{x}q^{1-x}, & \text{se } x = 0, 1, \\ 0, & \text{caso contrario} \end{cases}
$$

$$
p(x) = \begin{cases} p^{x}(1-p)^{1-x} = p^{x}q^{1-x}, & \text{se } x = 0, 1, \\ 0, & \text{caso contrario} \end{cases}
$$

$$
\blacktriangleright E(X) = \sum_{x} x p(x) = 0 \times p(0) + 1 \times p(1) = p(1) = p
$$

$$
p(x) = \begin{cases} p^{x}(1-p)^{1-x} = p^{x}q^{1-x}, & \text{se } x = 0, 1, \\ 0, & \text{caso contrario} \end{cases}
$$

$$
\triangleright E(X) = \sum_{x} x p(x) = 0 \times p(0) + 1 \times p(1) = p(1) = p
$$
  
\n
$$
\triangleright V(X) = pq
$$

$$
p(x) = \begin{cases} p^{x}(1-p)^{1-x} = p^{x}q^{1-x}, & \text{se } x = 0, 1, \\ 0, & \text{caso contrario} \end{cases}
$$

$$
\triangleright E(X) = \sum_{x} x p(x) = 0 \times p(0) + 1 \times p(1) = p(1) = p
$$
  
\n
$$
\triangleright V(X) = pq
$$

$$
p(x) = \begin{cases} p^{x}(1-p)^{1-x} = p^{x}q^{1-x}, & \text{se } x = 0, 1, \\ 0, & \text{caso contrario} \end{cases}
$$

► 
$$
E(X) = \sum_{x} xp(x) = 0 \times p(0) + 1 \times p(1) = p(1) = p
$$
  
\n►  $V(X) = pq$   
\n $V(X) = \underbrace{E(X^2)}_{X} - \underbrace{E^2(X)}_{p^2} = \underbrace{[0^2p(0) + 1^2p(1)]}_{X} - p^2 = p - p^2 = p(1 - p)$ 

Suponha um experimento com as seguintes caracteristicas:

- 1. O experimentos consiste de  $n$  experimentos menores (ensaios)
- 2. Cada ensaio pode resultar em dois únicos valores (1: Sucesso, 0: Fracasso)
- 3. Os ensaios são independentes
- 4. A probabilidade de sucesso, p, é constante entre os ensaios.

#### Experimento Binomial

Um experimento onde 1-4 acontece, é chamado de experimento Binomial.

Um experimento Binomial é então formado por n ensaios Bernoulli independentes.

#### Distribuição Binomial

Uma v.a. discreta X tem distribuição de Binomial com parâmetros  $n, p$  $(0 \le p \le 1)$ , denotada por *binom* $(n, p)$ , se X pode assumir os valores 0*,* 1*, . . . ,* n e se sua função de probabilidade é dada por

$$
p(x) = \begin{cases} {n \choose x} p^x q^{n-x}, & \text{se } x = 0, 1, ..., n \\ 0, & \text{caso contrario} \end{cases}
$$

 $X \neq X$  é o número total de sucessos em *n* ensaios

#### $X \neq X$  é o número total de sucessos em *n* ensaios  $E(X) = np$

 $\triangleright$  X é o número total de sucessos em *n* ensaios

$$
\blacktriangleright E(X) = np
$$

 $V(X) = npq$ 

 $\triangleright$  X é o número total de sucessos em *n* ensaios

$$
\blacktriangleright E(X) = np
$$

 $V(X) = npq$ 

 $\triangleright$  X é o número total de sucessos em *n* ensaios

$$
\blacktriangleright E(X) = np
$$

$$
\blacktriangleright \; V(X) = npq
$$

#### Teorema

Se  $X_1, \ldots X_n$  são v.as. *iid*  $X_i$  ∼ *bernoulli*(*p*), então  $X = X_1 + \ldots + X_n \sim binom(n, p)$ 

**Demostração** E(X)

#### **Demostração** E(X)

Pelo Teorema anterior  $X = X_1 + \ldots + X_n \sim binom(n, p)$ , em que  $X_i \sim$  bernoulli(p). Então

#### **Demostração** E(X)

Pelo Teorema anterior  $X = X_1 + \ldots + X_n \sim binom(n, p)$ , em que  $X_i \sim$  bernoulli(p). Então

$$
E(X) = E(X_1 + X_2 + \cdots + X_n) = \sum_{i=1}^n E(X_i) = \sum_{i=1}^n p = np
$$

#### **Demostração** V(X)

Pelo Teorema anterior  $X = X_1 + \ldots + X_n \sim binom(n, p)$ , em que  $X_i \sim$  bernoulli $(p)$ . Então

#### **Demostração** V(X)

Pelo Teorema anterior  $X = X_1 + \ldots + X_n \sim binom(n, p)$ , em que  $X_i \sim$  bernoulli $(p)$ . Então

$$
V(X) = V(X_1 + X_2 + \cdots + X_n)
$$

Como os  $X_i$ 's são independentes

$$
V(X) = V(X_1 + X_2 + \cdots + X_n) = \sum_{i=1}^n V(X_i) = \sum_{i=1}^n pq = npq
$$

1. A probabilidade de sucesso de um experimento é  $0.4$  e seja  $X$  o número de sucessos obtidos em 15 realizações independentes do experimento. Qual é a probabilidade de  $6 < X < 9$ ?

1. A probabilidade de sucesso de um experimento é  $0.4$  e seja  $X$  o número de sucessos obtidos em 15 realizações independentes do experimento. Qual é a probabilidade de  $6 < X < 9$ ?

#### **Primeiro passo: Informações**

 $p = 0.4$ 

1. A probabilidade de sucesso de um experimento é  $0.4$  e seja  $X$  o número de sucessos obtidos em 15 realizações independentes do experimento. Qual é a probabilidade de  $6 < X < 9$ ?

#### **Primeiro passo: Informações**

- $p = 0.4$
- $\triangleright$  X : número de sucessos obtidos em  $n = 15$  realizações **independentes**

1. A probabilidade de sucesso de um experimento é  $0.4$  e seja  $X$  o número de sucessos obtidos em 15 realizações independentes do experimento. Qual é a probabilidade de  $6 < X < 9$ ?

#### **Primeiro passo: Informações**

- $p = 0.4$
- $\triangleright$  X : número de sucessos obtidos em  $n = 15$  realizações **independentes**

1. A probabilidade de sucesso de um experimento é  $0.4$  e seja  $X$  o número de sucessos obtidos em 15 realizações independentes do experimento. Qual é a probabilidade de  $6 < X < 9$ ?

#### **Primeiro passo: Informações**

- $p = 0.4$
- $\triangleright$  X : número de sucessos obtidos em  $n = 15$  realizações **independentes**

#### **Segundo passo: Análise e Cálculo**

$$
\blacktriangleright X \sim binom(n = 15, p = 0.4)
$$

1. A probabilidade de sucesso de um experimento é  $0.4$  e seja  $X$  o número de sucessos obtidos em 15 realizações independentes do experimento. Qual é a probabilidade de  $6 < X < 9$ ?

#### **Primeiro passo: Informações**

- $p = 0.4$
- $\triangleright$  X : número de sucessos obtidos em  $n = 15$  realizações **independentes**

#### **Segundo passo: Análise e Cálculo**

► 
$$
X \sim binom(n = 15, p = 0.4)
$$
  
\n►  $P(6 \le X \le 9) = P(X = 6) + P(X = 7) + P(X = 8) + P(X = 9)$ 

1. A probabilidade de sucesso de um experimento é  $0.4$  e seja  $X$  o número de sucessos obtidos em 15 realizações independentes do experimento. Qual é a probabilidade de  $6 < X < 9$ ?

#### **Primeiro passo: Informações**

- $p = 0.4$
- $\triangleright$  X : número de sucessos obtidos em  $n = 15$  realizações **independentes**

#### **Segundo passo: Análise e Cálculo**

<sup>I</sup> X ∼ binom(n = 15*,* p = 0*.*4) <sup>I</sup> P(6 ≤ X ≤ 9) = P(X = 6) + P(X = 7) + P(X = 8) + P(X = 9) <sup>I</sup> P(6 ≤ X ≤ 9) = P(X ≤ 9) − P(X *<* 6) = P(X ≤ 9) − P(X ≤ 5)

**Manualmente**

$$
p(x) = \begin{cases} {n \choose x} p^x q^{n-x}, & \text{se } x = 0, 1, ..., n \\ 0, & \text{caso contrario} \end{cases}
$$

 $P(6 \le X \le 9) = P(X = 6) + P(X = 7) + P(X = 8) + P(X = 9)$
**Manualmente**

$$
p(x) = \begin{cases} {n \choose x} p^x q^{n-x}, & \text{se } x = 0, 1, ..., n \\ 0, & \text{caso contrario} \end{cases}
$$

$$
P(6 \le X \le 9) = P(X = 6) + P(X = 7) + P(X = 8) + P(X = 9)
$$

$$
\underbrace{\frac{\binom{15}{6} 0.4^{6} (1 - 0.4)^{15 - 6}}{P(X=6)} + \frac{\binom{15}{7} 0.4^{7} (1 - 0.4)^{15 - 7}}{P(X=7)}}_{P(X=8)} + \underbrace{\frac{\binom{15}{8} 0.4^{9} (1 - 0.4)^{15 - 9}}{P(X=9)}}_{P(X=9)}
$$

**R**

 $n = 15$  $p = 0.4$ *#Primeira forma: p(6) + p(7) + p(8) + p(9)*  $dbinom(6,n,p) + dbinom(7,n,p) + dbinom(8,n,p) + dbinom(9,n,p)$ 

```
## [1] 0.5629511
```

```
# Segunda forma: F(9)- F(5)
pbinom(9,n,p) - pbinom(5,n,p)
```
## [1] 0.5629511

2. Uma moeda com probabilidade cara 0.6 é jogada 9 vezes. Qual a probabilidade de obter um número par de caras?

2. Uma moeda com probabilidade cara 0.6 é jogada 9 vezes. Qual a probabilidade de obter um número par de caras?

$$
\blacktriangleright p=0.6
$$

2. Uma moeda com probabilidade cara 0.6 é jogada 9 vezes. Qual a probabilidade de obter um número par de caras?

- $p = 0.6$
- $\triangleright$  X : número de caras obtidas em  $n = 9$  lancamentos.

2. Uma moeda com probabilidade cara 0.6 é jogada 9 vezes. Qual a probabilidade de obter um número par de caras?

- $p = 0.6$
- $\triangleright$  X : número de caras obtidas em  $n = 9$  lancamentos.

2. Uma moeda com probabilidade cara 0.6 é jogada 9 vezes. Qual a probabilidade de obter um número par de caras?

#### **Primeiro passo: Informações**

- $p = 0.6$
- $\triangleright$  X : número de caras obtidas em  $n = 9$  lancamentos.

$$
\blacktriangleright X \sim binom(n = 9, p = 0.6)
$$

2. Uma moeda com probabilidade cara 0.6 é jogada 9 vezes. Qual a probabilidade de obter um número par de caras?

#### **Primeiro passo: Informações**

- $p = 0.6$
- $\triangleright$  X : número de caras obtidas em  $n = 9$  lancamentos.

#### **Segundo passo: Análise e Cálculo**

$$
\blacktriangleright X \sim binom(n = 9, p = 0.6)
$$

A: número de caras obtidas nos  $n = 9$  lancamentos é um número par

2. Uma moeda com probabilidade cara 0.6 é jogada 9 vezes. Qual a probabilidade de obter um número par de caras?

#### **Primeiro passo: Informações**

- $p = 0.6$
- $\triangleright$  X : número de caras obtidas em  $n = 9$  lancamentos.

#### **Segundo passo: Análise e Cálculo**

$$
\blacktriangleright X \sim binom(n = 9, p = 0.6)
$$

- A: número de caras obtidas nos  $n = 9$  lancamentos é um número par
- $P(A) = P({X = 2} \cup {X = 4} \cup {X = 6} \cup {X = 8})$

Eventos disjuntos

2. Uma moeda com probabilidade cara 0.6 é jogada 9 vezes. Qual a probabilidade de obter um número par de caras?

#### **Primeiro passo: Informações**

- $p = 0.6$
- $\triangleright$  X : número de caras obtidas em  $n = 9$  lancamentos.

$$
\blacktriangleright X \sim binom(n = 9, p = 0.6)
$$

- A: número de caras obtidas nos  $n = 9$  lancamentos é um número par
- $P(A) = P({X = 2} \cup {X = 4} \cup {X = 6} \cup {X = 8})$

$$
P(A) = P(X = 2) + P(X = 4) + P(X = 6) + P(X = 8)
$$

#### **Manualmente**

$$
P(X = 2) + P(X = 4) + P(X = 6) + P(X = 8)
$$

#### **Manualmente**

$$
P(X = 2) + P(X = 4) + P(X = 6) + P(X = 8)
$$
\n
$$
\underbrace{\binom{9}{2} 0.6^{2} (1 - 0.6)^{9-2}}_{P(X = 2)} + \underbrace{\binom{9}{4} 0.6^{4} (1 - 0.6)^{9-4}}_{P(X = 4)}
$$
\n
$$
\underbrace{\binom{9}{6} 0.6^{6} (1 - 0.6)^{9-6}}_{P(X = 6)} + \underbrace{\binom{9}{8} 0.6^{8} (1 - 0.6)^{9-8}}_{P(X = 8)}
$$

```
R
n = 9p = 0.6# Queremos: p(2) + p(4) + p(6) + p(8)
dbinom(2,n,p) + dbinom(4,n,p) + dbinom(6,n,p) + dbinom(8,n,p)
```
## [1] 0.4997376

### **R**  $n = 9$  $p = 0.6$ *# Queremos: p(2) + p(4) + p(6) + p(8)*  $dbinom(2,n,p) + dbinom(4,n,p) + dbinom(6,n,p) + dbinom(8,n,p)$

#### ## [1] 0.4997376

#### **Qual o número esperado de caras (em** n = 9 **lancamentos da moeda)?**

### **R**  $n = 9$  $p = 0.6$ *# Queremos: p(2) + p(4) + p(6) + p(8)*  $dbinom(2,n,p) + dbinom(4,n,p) + dbinom(6,n,p) + dbinom(8,n,p)$

#### ## [1] 0.4997376

#### **Qual o número esperado de caras (em** n = 9 **lancamentos da moeda)?**

$$
E(X) = np = 9 \times 0.6 = 5.4
$$

## Distribuição Binomial

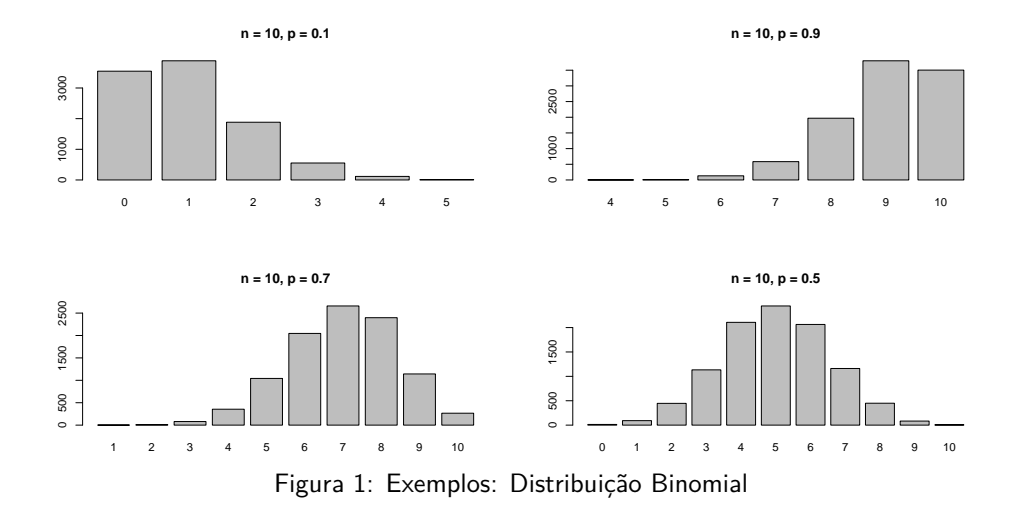

Suponha que estamos interessados nas seguintes variáveis aleatórias:

- $\triangleright$  Número de erros de impressão em uma página (ou em um grupo de páginas).
- $\triangleright$  Número de pessoas que vivem mais de 105 anos em uma determinada comunidade.
- ▶ Número de refrigerantes vendidos em uma determinada loja.
- In Número de clientes que entram numa agencia do banco em um dia.
- <sup>I</sup> Número de ciclistas que transitam numa ciclovia em um dia.

Suponha que estamos interessados nas seguintes variáveis aleatórias:

- $\triangleright$  Número de erros de impressão em uma página (ou em um grupo de páginas).
- $\triangleright$  Número de pessoas que vivem mais de 105 anos em uma determinada comunidade.
- ▶ Número de refrigerantes vendidos em uma determinada loja.
- In Número de clientes que entram numa agencia do banco em um dia.
- <sup>I</sup> Número de ciclistas que transitam numa ciclovia em um dia.

Estas v.a. têm todas a forma:

■ X : número de **\_\_\_\_\_\_\_\_\_\_** em um intervalo fixo de **tempo/espaço** 

#### Distribuição Poisson

A v.a. discreta X (com valores inteiros não negativos) têm distribuição Poisson com parâmetro *λ >* 0, denotada Pois(*λ*), se sua função de probabilidade é dada por

$$
p(x) = \begin{cases} \frac{e^{-\lambda}\lambda^x}{x!}, & \text{se } x = 0, 1, \dots \\ 0, & \text{caso contrario} \end{cases}
$$

#### Distribuição Poisson

A v.a. discreta  $X$  (com valores inteiros não negativos) têm distribuição Poisson com parâmetro *λ >* 0, denotada Pois(*λ*), se sua função de probabilidade é dada por

$$
p(x) = \begin{cases} \frac{e^{-\lambda}\lambda^x}{x!}, & \text{se } x = 0, 1, \dots \\ 0, & \text{caso contrario} \end{cases}
$$

 $\blacktriangleright$   $\lambda$  : média de

#### Distribuição Poisson

A v.a. discreta X (com valores inteiros não negativos) têm distribuição Poisson com parâmetro *λ >* 0, denotada Pois(*λ*), se sua função de probabilidade é dada por

$$
p(x) = \begin{cases} \frac{e^{-\lambda}\lambda^x}{x!}, & \text{se } x = 0, 1, \dots \\ 0, & \text{caso contrario} \end{cases}
$$

$$
\triangleright \lambda : \text{ média de } \underline{\hspace{2cm}}
$$
  

$$
\triangleright E(X) = \lambda
$$

#### Distribuição Poisson

A v.a. discreta X (com valores inteiros não negativos) têm distribuição Poisson com parâmetro *λ >* 0, denotada Pois(*λ*), se sua função de probabilidade é dada por

$$
p(x) = \begin{cases} \frac{e^{-\lambda}\lambda^x}{x!}, & \text{se } x = 0, 1, \dots \\ 0, & \text{caso contrario} \end{cases}
$$

 $\blacktriangleright$   $\lambda$  : média de  $\_\_$  $\blacktriangleright$   $E(X) = \lambda$  $V(X) = \lambda$ 

Teorema:

Se as v.a.  $X_1, X_2, ..., X_k$  são independentes e  $X_i ∼ Pois(\lambda_i)$ , então

$$
X_1 + X_2 + \cdots + X_k \sim \text{Pois}(\lambda_1 + \lambda_2 + \cdots + \lambda_k)
$$

1. Suponha que em um determinado livro, em media, temos 4 erros tipográficos por página. Qual é a probabilidade de selecionar uma página aleatóriamente e a mesma não conter erros tipográficos?

1. Suponha que em um determinado livro, em media, temos 4 erros tipográficos por página. Qual é a probabilidade de selecionar uma página aleatóriamente e a mesma não conter erros tipográficos?

#### **Primeiro passo: Informações**

 $\lambda = 4$ 

1. Suponha que em um determinado livro, em media, temos 4 erros tipográficos por página. Qual é a probabilidade de selecionar uma página aleatóriamente e a mesma não conter erros tipográficos?

- $\lambda = 4$
- $\triangleright$  X : número de erros tipográficos em uma determinado página livro.

1. Suponha que em um determinado livro, em media, temos 4 erros tipográficos por página. Qual é a probabilidade de selecionar uma página aleatóriamente e a mesma não conter erros tipográficos?

- $\lambda = 4$
- $\triangleright$  X : número de erros tipográficos em uma determinado página livro.

1. Suponha que em um determinado livro, em media, temos 4 erros tipográficos por página. Qual é a probabilidade de selecionar uma página aleatóriamente e a mesma não conter erros tipográficos?

#### **Primeiro passo: Informações**

- $\lambda = 4$
- $\triangleright$  X : número de erros tipográficos em uma determinado página livro.

$$
\blacktriangleright X \sim \text{Pois}(\lambda = 4)
$$

1. Suponha que em um determinado livro, em media, temos 4 erros tipográficos por página. Qual é a probabilidade de selecionar uma página aleatóriamente e a mesma não conter erros tipográficos?

#### **Primeiro passo: Informações**

 $\lambda = 4$ 

 $\triangleright$  X : número de erros tipográficos em uma determinado página livro.

► 
$$
X \sim Pois(\lambda = 4)
$$
  
\n►  $P(X = 0) = \frac{e^{-4}4^0}{0!} = 0.01831564$ 

1. Suponha que em um determinado livro, em media, temos 4 erros tipográficos por página. Qual é a probabilidade de selecionar uma página aleatóriamente e a mesma não conter erros tipográficos?

#### **Primeiro passo: Informações**

 $\lambda = 4$ 

 $\triangleright$  X : número de erros tipográficos em uma determinado página livro.

► 
$$
X \sim Pois(\lambda = 4)
$$
  
\n►  $P(X = 0) = \frac{e^{-4}4^0}{0!} = 0.01831564$ 

1. Suponha que em um determinado livro, em media, temos 4 erros tipográficos por página. Qual é a probabilidade de selecionar uma página aleatóriamente e a mesma não conter erros tipográficos?

#### **Primeiro passo: Informações**

 $\lambda = 4$ 

 $\triangleright$  X : número de erros tipográficos em uma determinado página livro.

**Segundo passo: Análise e Cálculo**

► 
$$
X \sim Pois(\lambda = 4)
$$
  
\n►  $P(X = 0) = \frac{e^{-4}4^0}{0!} = 0.01831564$ 

dpois(0,4) *#dpois(x,lambda)*

#### ## [1] 0.01831564

2. Em horario de pico, um caixa de supermercado atende em média 15 clientes por hora. O dono do supermercado, para motivar seus funcionários, estabelece que o funcionário que atender pelo menos 22 clientes por hora recebera um bonus \$ \$ \$. Qual é a probabilidade de um caixa qualquer ganhar o bonus?

2. Em horario de pico, um caixa de supermercado atende em média 15 clientes por hora. O dono do supermercado, para motivar seus funcionários, estabelece que o funcionário que atender pelo menos 22 clientes por hora recebera um bonus \$ \$ \$. Qual é a probabilidade de um caixa qualquer ganhar o bonus?

$$
\blacktriangleright \lambda = 15
$$

2. Em horario de pico, um caixa de supermercado atende em média 15 clientes por hora. O dono do supermercado, para motivar seus funcionários, estabelece que o funcionário que atender pelo menos 22 clientes por hora recebera um bonus \$ \$ \$. Qual é a probabilidade de um caixa qualquer ganhar o bonus?

- $\lambda = 15$
- $\triangleright$  X : número de clientes atendidos por um caixa de supermecado por hora (no horario de pico)

2. Em horario de pico, um caixa de supermercado atende em média 15 clientes por hora. O dono do supermercado, para motivar seus funcionários, estabelece que o funcionário que atender pelo menos 22 clientes por hora recebera um bonus \$ \$ \$. Qual é a probabilidade de um caixa qualquer ganhar o bonus?

- $\lambda = 15$
- $\triangleright$  X : número de clientes atendidos por um caixa de supermecado por hora (no horario de pico)

2. Em horario de pico, um caixa de supermercado atende em média 15 clientes por hora. O dono do supermercado, para motivar seus funcionários, estabelece que o funcionário que atender pelo menos 22 clientes por hora recebera um bonus \$ \$ \$. Qual é a probabilidade de um caixa qualquer ganhar o bonus?

#### **Primeiro passo: Informações**

$$
\blacktriangleright \ \lambda = 15
$$

 $\triangleright$  X : número de clientes atendidos por um caixa de supermecado por hora (no horario de pico)

$$
\blacktriangleright X \sim \text{Pois}(\lambda = 15)
$$
2. Em horario de pico, um caixa de supermercado atende em média 15 clientes por hora. O dono do supermercado, para motivar seus funcionários, estabelece que o funcionário que atender pelo menos 22 clientes por hora recebera um bonus \$ \$ \$. Qual é a probabilidade de um caixa qualquer ganhar o bonus?

#### **Primeiro passo: Informações**

$$
\blacktriangleright \lambda = 15
$$

 $\triangleright$  X : número de clientes atendidos por um caixa de supermecado por hora (no horario de pico)

► 
$$
X \sim Pois(\lambda = 15)
$$
  
\n►  $P(X \ge 22) = 1 - P(X < 22) = 1 - P(X \le 21)$ 

#### **Manualmente**

$$
p(x) = \begin{cases} \frac{e^{-\lambda}\lambda^{x}}{x!}, & \text{se } x = 0, 1, \dots \\ 0, & \text{caso contrario} \end{cases}
$$

#### **Manualmente**

$$
p(x) = \begin{cases} \frac{e^{-\lambda}\lambda^{x}}{x!}, & \text{se } x = 0, 1, \dots \\ 0, & \text{caso contrario} \end{cases}
$$

$$
P(X \ge 22) = 1 - P(X < 22) = 1 - P(X \le 21)
$$

#### **Manualmente**

$$
p(x) = \begin{cases} \frac{e^{-\lambda}\lambda^x}{x!}, & \text{se } x = 0, 1, \dots \\ 0, & \text{caso contrario} \end{cases}
$$

$$
P(X \ge 22) = 1 - P(X < 22) = 1 - P(X \le 21)
$$

Como *λ* = 15, pela função de probabilidade da distribuição Poisson temos:

$$
P(X \ge 22) = 1 - \sum_{x=0}^{21} \frac{e^{-15}15^x}{x!}
$$

### **R**

 $lambda = 15$ *# Queremos 1-P(X <= 21)* 1-ppois(21,lambda)

## [1] 0.05310641 *# Outra forma*  $x = 0:21$  $1$ -sum $(dpois(x,$  lambda))

## [1] 0.05310641

3. Suponha que a proporção de pessoas Daltonicas no RJ é 0.005. Se seleccionarmos aleatoriamente 600 individuos do RJ, qual é a probabilidade de ter no máximo 2 pessoas Daltonicas?

3. Suponha que a proporção de pessoas Daltonicas no RJ é 0.005. Se seleccionarmos aleatoriamente 600 individuos do RJ, qual é a probabilidade de ter no máximo 2 pessoas Daltonicas?

$$
\blacktriangleright p = 0.005
$$

3. Suponha que a proporção de pessoas Daltonicas no RJ é 0.005. Se seleccionarmos aleatoriamente 600 individuos do RJ, qual é a probabilidade de ter no máximo 2 pessoas Daltonicas?

- $p = 0.005$
- $\triangleright$  X : número de pessoas Daltonicas em uma amostra de  $n = 600$ pessoas de SP

3. Suponha que a proporção de pessoas Daltonicas no RJ é 0.005. Se seleccionarmos aleatoriamente 600 individuos do RJ, qual é a probabilidade de ter no máximo 2 pessoas Daltonicas?

- $p = 0.005$
- $\triangleright$  X : número de pessoas Daltonicas em uma amostra de  $n = 600$ pessoas de SP

3. Suponha que a proporção de pessoas Daltonicas no RJ é 0.005. Se seleccionarmos aleatoriamente 600 individuos do RJ, qual é a probabilidade de ter no máximo 2 pessoas Daltonicas?

### **Primeiro passo: Informações**

- $p = 0.005$
- $\triangleright$  X : número de pessoas Daltonicas em uma amostra de  $n = 600$ pessoas de SP

### **Segundo passo: Análise e Cálculo**

 $\blacktriangleright$  *X* ∼ *binom*(600, 0.005)

3. Suponha que a proporção de pessoas Daltonicas no RJ é 0.005. Se seleccionarmos aleatoriamente 600 individuos do RJ, qual é a probabilidade de ter no máximo 2 pessoas Daltonicas?

### **Primeiro passo: Informações**

- $p = 0.005$
- $\triangleright$  X : número de pessoas Daltonicas em uma amostra de  $n = 600$ pessoas de SP

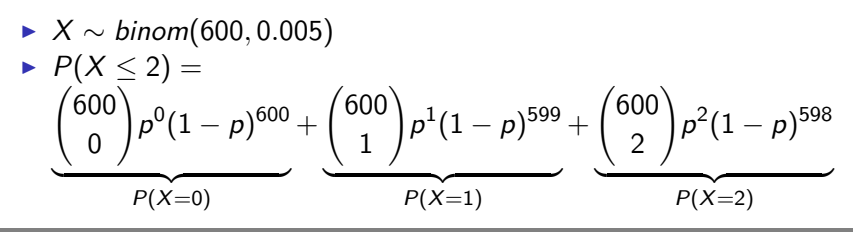

### Quando n é grande é p pequeno, podemos utilizar a **Aproximação Poisson à Binomial**

Aproximação Poisson à Binomial

Seja  $X \sim binom(n, p)$  com  $n \rightarrow \infty$  e  $p \rightarrow 0$ . Então

$$
binom(n,p) \longrightarrow Pois(\lambda = np)
$$

$$
\blacktriangleright \lambda = np = 600 \times 0.005 = 3
$$

*# Aproximação*  $lambda = 3$ ppois(2,lambda)

## [1] 0.4231901

*# Valor exato*  $n = 600$  $p = 0.005$ pbinom(2,n,p)

## [1] 0.4226285

Regra de bolso: n *>* 50 e np *<* 5

4. Na cidade de Niteroi acontecem, em média 5 acidentes de carro por dia. Qual é a probabilidade de termos mais de 50 accidentes em uma determinada semana?

4. Na cidade de Niteroi acontecem, em média 5 acidentes de carro por dia. Qual é a probabilidade de termos mais de 50 accidentes em uma determinada semana?

#### **Primeiro passo: Informações**

 $\triangleright \lambda = 5$  (accidentes por dia)

4. Na cidade de Niteroi acontecem, em média 5 acidentes de carro por dia. Qual é a probabilidade de termos mais de 50 accidentes em uma determinada semana?

- $\triangleright \lambda = 5$  (accidentes por dia)
- $\triangleright$  X : número de accidentes em uma semana.

4. Na cidade de Niteroi acontecem, em média 5 acidentes de carro por dia. Qual é a probabilidade de termos mais de 50 accidentes em uma determinada semana?

- $\triangleright \lambda = 5$  (accidentes por dia)
- $\triangleright$  X : número de accidentes em uma semana.

4. Na cidade de Niteroi acontecem, em média 5 acidentes de carro por dia. Qual é a probabilidade de termos mais de 50 accidentes em uma determinada semana?

#### **Primeiro passo: Informações**

- $\lambda = 5$  (accidentes por dia)
- $\triangleright$  X : número de accidentes em uma semana.

*λ* e X devem estar **sempre** no mesmo intervalo de tempo/espaço.

$$
\rightarrow \lambda* = 5 \times 7
$$
 (accidents por semana)

4. Na cidade de Niteroi acontecem, em média 5 acidentes de carro por dia. Qual é a probabilidade de termos mais de 50 accidentes em uma determinada semana?

#### **Primeiro passo: Informações**

- $\lambda = 5$  (accidentes por dia)
- $\triangleright$  X : número de accidentes em uma semana.

*λ* e X devem estar **sempre** no mesmo intervalo de tempo/espaço.

- $\rightarrow \lambda* = 5 \times 7$  (accidentes por semana)
- $\triangleright$  X · número de accidentes em uma semana.

$$
\blacktriangleright X \sim \text{Pois}(\lambda = 35)
$$

► 
$$
X \sim Pois(\lambda = 35)
$$
  
\n►  $P(X > 50) = 1 - P(X \le 50) = 1 - \sum_{x=0}^{50} \frac{35^{x} e^{-35}}{x!}$ 

► 
$$
X \sim Pois(\lambda = 35)
$$
  
\n►  $P(X > 50) = 1 - P(X \le 50) = 1 - \sum_{x=0}^{50} \frac{35^{x} e^{-35}}{x!}$ 

#### **Segundo passo: Análise e Cálculo**

► 
$$
X \sim Pois(\lambda = 35)
$$
  
\n►  $P(X > 50) = 1 - P(X \le 50) = 1 - \sum_{x=0}^{50} \frac{35^{x} e^{-35}}{x!}$ 

#### **R**

 $1$ -ppois(50, lambda = 35)

## [1] 0.006534035

#### **Segundo passo: Análise e Cálculo**

► 
$$
X \sim Pois(\lambda = 35)
$$
  
\n►  $P(X > 50) = 1 - P(X \le 50) = 1 - \sum_{x=0}^{50} \frac{35^{x}e^{-35}}{x!}$ 

#### **R**

 $1$ -ppois(50, lambda = 35)

#### ## [1] 0.006534035

Vejamos um gráfico de barras para 1000 valores simulados de uma distribuição Poisson(*λ* = 35).

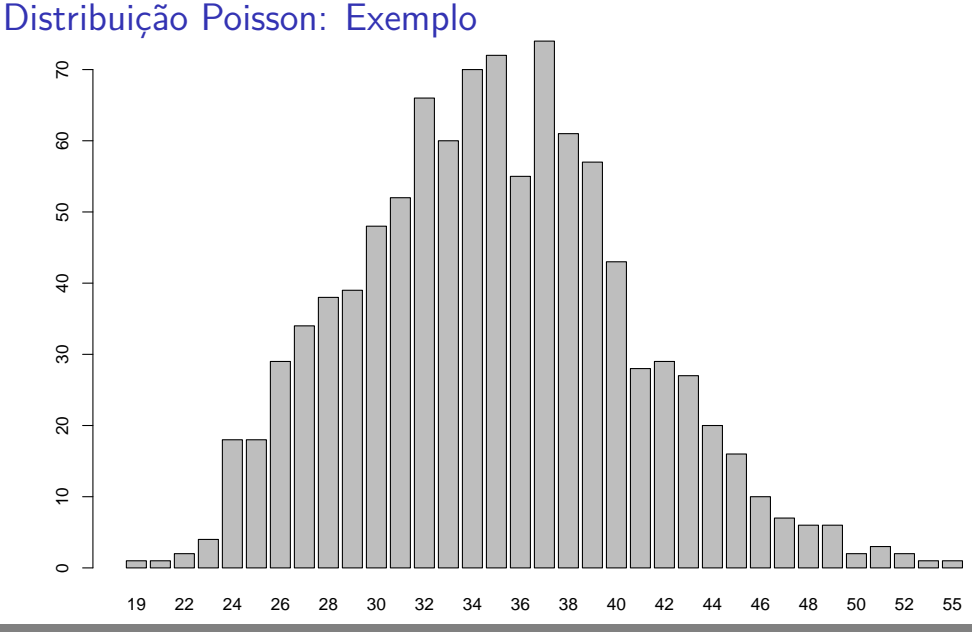

### Distribuição Poisson

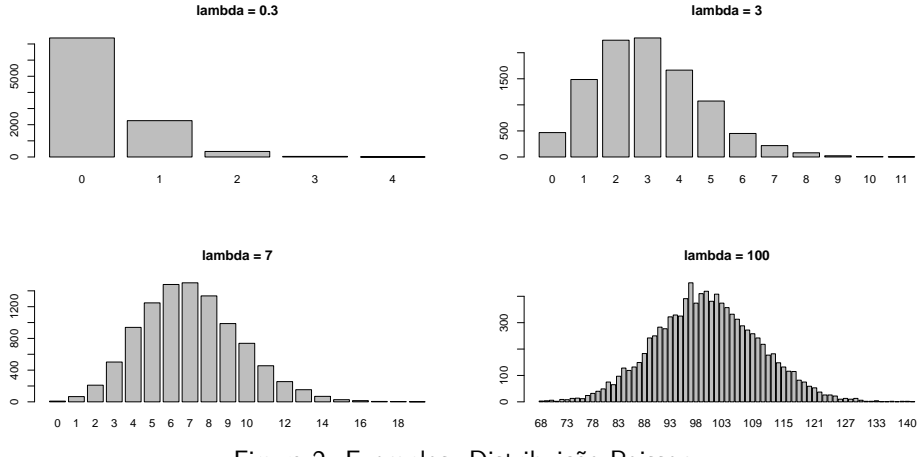

Figura 2: Exemplos: Distribuição Poisson

Uma urna contém A bolas vermelhas e B bols azuis, suponha que selecionames **sem reposição** n bolas e seja X o número de bolas vermelhas obtidas.

Uma urna contém A bolas vermelhas e B bols azuis, suponha que selecionames **sem reposição** n bolas e seja X o número de bolas vermelhas obtidas.

Neste experimento os ensaios não são mais independentes, pois depois selecionar a primeira bola, a probabilidade de obter uma bola, digamos, vermelha, muda.

Uma urna contém A bolas vermelhas e B bols azuis, suponha que selecionames **sem reposição** n bolas e seja X o número de bolas vermelhas obtidas.

Neste experimento os ensaios não são mais independentes, pois depois selecionar a primeira bola, a probabilidade de obter uma bola, digamos, vermelha, muda.

Este tipo de problemas, é resolvido utilizando a distribuição Hipergeométrica.

Distribução Hipergeométrica

A v.a. discreta X têm distribuição Hipergeométrica com parâmetros  $N$ , n e r, se sua função de probabilidade é dada por

$$
p(x) = \begin{cases} \frac{\binom{r}{x}\binom{N-r}{n-x}}{\binom{N}{n}}, & \text{se } x = 0, 1, \dots, r \\ 0, & \text{caso contrario} \end{cases}
$$

em que N é o numero total de elementos na população, n é o tamanho da amostra e r é número de *sucessos* (ex: bolas vermelhas).

Distribução Hipergeométrica

A v.a. discreta X têm distribuição Hipergeométrica com parâmetros  $N$ , n e r, se sua função de probabilidade é dada por

$$
p(x) = \begin{cases} \frac{\binom{r}{x}\binom{N-r}{n-x}}{\binom{N}{n}}, & \text{se } x = 0, 1, \ldots, r \\ 0, & \text{caso contrario} \end{cases}
$$

em que N é o numero total de elementos na população, n é o tamanho da amostra e r é número de *sucessos* (ex: bolas vermelhas).

► X : número de sucessos na amostra de *n* elementos.  
▶ 
$$
\mathbb{E}(X) = \frac{n \times r}{N}, \quad \mathbb{V}(X) = \frac{n \times r}{N} \times \frac{N-r}{N} \times \frac{N-n}{N-1}
$$

1. Uma urna contém 5 bolas vermelhas e 10 bolas azuis. Se selecionarmos 7 bolas ao acaso e sem sustituição. Qual é a probabilidade de onter pelo menos 3 bolas vermelhas?

1. Uma urna contém 5 bolas vermelhas e 10 bolas azuis. Se selecionarmos 7 bolas ao acaso e sem sustituição. Qual é a probabilidade de onter pelo menos 3 bolas vermelhas?

#### **Primeiro passo: Informações**

 $\blacktriangleright$   $r = 5$  (caracteristica de interesse: bolas vermelhas).

1. Uma urna contém 5 bolas vermelhas e 10 bolas azuis. Se selecionarmos 7 bolas ao acaso e sem sustituição. Qual é a probabilidade de onter pelo menos 3 bolas vermelhas?

- $\blacktriangleright$   $r = 5$  (caracteristica de interesse: bolas vermelhas).
- $N = 5 + 10 = 15$  (número total de bolas na urna).

1. Uma urna contém 5 bolas vermelhas e 10 bolas azuis. Se selecionarmos 7 bolas ao acaso e sem sustituição. Qual é a probabilidade de onter pelo menos 3 bolas vermelhas?

- $\blacktriangleright$   $r = 5$  (caracteristica de interesse: bolas vermelhas).
- $N = 5 + 10 = 15$  (número total de bolas na urna).
- $n = 7$  (número de bolas selecionadas).

1. Uma urna contém 5 bolas vermelhas e 10 bolas azuis. Se selecionarmos 7 bolas ao acaso e sem sustituição. Qual é a probabilidade de onter pelo menos 3 bolas vermelhas?

- $\blacktriangleright$   $r = 5$  (caracteristica de interesse: bolas vermelhas).
- $N = 5 + 10 = 15$  (número total de bolas na urna).
- $n = 7$  (número de bolas selecionadas).
- $\triangleright$  X : número de bolas vermelhas na amostra
1. Uma urna contém 5 bolas vermelhas e 10 bolas azuis. Se selecionarmos 7 bolas ao acaso e sem sustituição. Qual é a probabilidade de onter pelo menos 3 bolas vermelhas?

### **Primeiro passo: Informações**

- $\blacktriangleright$   $r = 5$  (caracteristica de interesse: bolas vermelhas).
- $N = 5 + 10 = 15$  (número total de bolas na urna).
- $n = 7$  (número de bolas selecionadas).
- $\triangleright$  X : número de bolas vermelhas na amostra

1. Uma urna contém 5 bolas vermelhas e 10 bolas azuis. Se selecionarmos 7 bolas ao acaso e sem sustituição. Qual é a probabilidade de onter pelo menos 3 bolas vermelhas?

### **Primeiro passo: Informações**

- $\blacktriangleright$   $r = 5$  (caracteristica de interesse: bolas vermelhas).
- $N = 5 + 10 = 15$  (número total de bolas na urna).
- $n = 7$  (número de bolas selecionadas).
- $\triangleright$  X : número de bolas vermelhas na amostra

#### **Segundo passo: Análise e Cálculo**

$$
\blacktriangleright X \sim \text{Hiper}(N = 15, n = 7, r = 5)
$$

1. Uma urna contém 5 bolas vermelhas e 10 bolas azuis. Se selecionarmos 7 bolas ao acaso e sem sustituição. Qual é a probabilidade de onter pelo menos 3 bolas vermelhas?

#### **Primeiro passo: Informações**

- $\blacktriangleright$   $r = 5$  (caracteristica de interesse: bolas vermelhas).
- $N = 5 + 10 = 15$  (número total de bolas na urna).
- $n = 7$  (número de bolas selecionadas).
- $\triangleright$  X : número de bolas vermelhas na amostra

#### **Segundo passo: Análise e Cálculo**

$$
X \sim Hiper(N = 15, n = 7, r = 5)
$$
  
\n
$$
P(X \ge 3) = \frac{{\binom{5}{3}} {\binom{10}{2}}}{\binom{15}{5}} + \frac{{\binom{5}{4}} {\binom{10}{1}}}{\binom{15}{5}} + \frac{{\binom{5}{5}} {\binom{10}{0}}}{\binom{15}{5}}
$$
  
\n
$$
P(X = 3) = \frac{{\binom{5}{3}} {\binom{10}{2}}}{\binom{15}{5}} + \frac{{\binom{5}{5}} {\binom{10}{5}}}{\binom{15}{5}}
$$

**R**  $r = 5$  $N = 15$  $n = 7$ *# Queremos P(X >= 3)*  $sum(dhyper(3:r, m = r, n = N-r, k = n))$ ## [1] 0.4265734 *# Outra forma: P(X >= 3) = 1-P(X<3) = 1-P(X <= 2)* 1-phyper(2,  $m = r$ ,  $n = N-r$ ,  $k = n$ )

## [1] 0.4265734

- 2. A turma de ACA228 (Reg. Prev.) possui 18 alunos, dos quais 12 gostam do  $R$  e 6 não gostam tanto assim. Se selecionarmos 5 alunos:
- a. Qual é a probabilidade de 3 deles gostarem do R?
- b. Qual é a probabilidade da maioria (3 ou mais) gostarem do R?

- 2. A turma de ACA228 (Reg. Prev.) possui 18 alunos, dos quais 12 gostam do  $R$  e 6 não gostam tanto assim. Se selecionarmos 5 alunos:
- a. Qual é a probabilidade de 3 deles gostarem do R?
- b. Qual é a probabilidade da maioria (3 ou mais) gostarem do R?

### **Primeiro passo: Informações**

$$
\blacktriangleright N = 18, r = 12 \text{ e } n = 5
$$

- 2. A turma de ACA228 (Reg. Prev.) possui 18 alunos, dos quais 12 gostam do  $R$  e 6 não gostam tanto assim. Se selecionarmos 5 alunos:
- a. Qual é a probabilidade de 3 deles gostarem do R?
- b. Qual é a probabilidade da maioria (3 ou mais) gostarem do R?

### **Primeiro passo: Informações**

$$
\blacktriangleright N = 18, r = 12 \text{ e } n = 5
$$

 $\triangleright$  X : número de alunos na amostra que gostam do R.

- 2. A turma de ACA228 (Reg. Prev.) possui 18 alunos, dos quais 12 gostam do  $R$  e 6 não gostam tanto assim. Se selecionarmos 5 alunos:
- a. Qual é a probabilidade de 3 deles gostarem do R?
- b. Qual é a probabilidade da maioria (3 ou mais) gostarem do R?

### **Primeiro passo: Informações**

$$
\blacktriangleright N = 18, r = 12 \text{ e } n = 5
$$

 $\triangleright$  X : número de alunos na amostra que gostam do R.

- 2. A turma de ACA228 (Reg. Prev.) possui 18 alunos, dos quais 12 gostam do  $R$  e 6 não gostam tanto assim. Se selecionarmos 5 alunos:
- a. Qual é a probabilidade de 3 deles gostarem do R?
- b. Qual é a probabilidade da maioria (3 ou mais) gostarem do R?

#### **Primeiro passo: Informações**

$$
\blacktriangleright N = 18, r = 12 \text{ e } n = 5
$$

 $\triangleright$  X : número de alunos na amostra que gostam do R.

#### **Segundo passo: Análise e Cálculo**

$$
X \sim \text{Hiper}(N = 18, n = 5, r = 12)
$$

$$
X \sim Hiper(N = 18, n = 5, r = 12)
$$

a. 
$$
P(X = 3) = \frac{\binom{12}{3}\binom{6}{2}}{\binom{18}{5}}
$$
  
b.  $P(X \ge 3) = \frac{\binom{12}{3}\binom{6}{2}}{\binom{18}{5}} + \frac{\binom{12}{4}\binom{6}{1}}{\binom{18}{5}} + \frac{\binom{12}{5}\binom{6}{0}}{\binom{18}{5}}$   
 $P(X=3) = \frac{P(X=3)}{P(X=4)}$ 

**R**  $r = 12$  $N = 18$  $n = 5$ *# a. P(X=3)* dhyper(3,  $m = r$ ,  $n = N-r$ ,  $k = n$ ) ## [1] 0.3851541 *# b. P(X>=3) = 1-P(X<3) = 1- P(X <= 2)* 1-phyper(2,  $m = r$ ,  $n = N-r$ ,  $k = n$ )

## [1] 0.8242297

3. O grupo de estudos [CIA \(Causal Inference and Analytics\)](https://ctruciosm.github.io/CIA) $^1$  têm 30 alunos, dos quais 25 são da FACC e 5 são externos. Se selecionarmos 6 alunos aleatoriamente, qual é a probablidade de que todos os alunos sejam da FACC?

 $^1$ ctruciosm.github.io/CIA

3. O grupo de estudos [CIA \(Causal Inference and Analytics\)](https://ctruciosm.github.io/CIA) $^1$  têm 30 alunos, dos quais 25 são da FACC e 5 são externos. Se selecionarmos 6 alunos aleatoriamente, qual é a probablidade de que todos os alunos sejam da FACC?

**Primeiro passo: Informações**

$$
N = 30, r = 25 e n = 6
$$

 $^1$ ctruciosm.github.io/CIA

3. O grupo de estudos [CIA \(Causal Inference and Analytics\)](https://ctruciosm.github.io/CIA) $^1$  têm 30 alunos, dos quais 25 são da FACC e 5 são externos. Se selecionarmos 6 alunos aleatoriamente, qual é a probablidade de que todos os alunos sejam da FACC?

### **Primeiro passo: Informações**

$$
N = 30, r = 25 e n = 6
$$

 $\triangleright$  X : número de alunos na amostra que são da FACC.

 $^1$ ctruciosm.github.io/CIA

3. O grupo de estudos [CIA \(Causal Inference and Analytics\)](https://ctruciosm.github.io/CIA) $^1$  têm 30 alunos, dos quais 25 são da FACC e 5 são externos. Se selecionarmos 6 alunos aleatoriamente, qual é a probablidade de que todos os alunos sejam da FACC?

### **Primeiro passo: Informações**

$$
N = 30, r = 25 e n = 6
$$

 $\triangleright$  X : número de alunos na amostra que são da FACC.

 $^1$ ctruciosm.github.io/CIA

3. O grupo de estudos [CIA \(Causal Inference and Analytics\)](https://ctruciosm.github.io/CIA) $^1$  têm 30 alunos, dos quais 25 são da FACC e 5 são externos. Se selecionarmos 6 alunos aleatoriamente, qual é a probablidade de que todos os alunos sejam da FACC?

### **Primeiro passo: Informações**

$$
N = 30, r = 25 e n = 6
$$

 $\triangleright$  X : número de alunos na amostra que são da FACC.

### **Segundo passo: Análise e Cálculo**

• 
$$
X \sim \text{Hiper}(N = 18, n = 5, r = 12)
$$

 $^1$ ctruciosm.github.io/CIA

3. O grupo de estudos [CIA \(Causal Inference and Analytics\)](https://ctruciosm.github.io/CIA) $^1$  têm 30 alunos, dos quais 25 são da FACC e 5 são externos. Se selecionarmos 6 alunos aleatoriamente, qual é a probablidade de que todos os alunos sejam da FACC?

#### **Primeiro passo: Informações**

$$
N = 30, r = 25 e n = 6
$$

 $\triangleright$  X : número de alunos na amostra que são da FACC.

#### **Segundo passo: Análise e Cálculo**

► X ~ Hipper(N = 18, n = 5, r = 12)  
\n► 
$$
P(X = 6) = \frac{\binom{25}{6}\binom{5}{0}}{\binom{30}{6}}
$$

 $^1$ ctruciosm.github.io/CIA

### **R**

 $r = 25$  $N = 30$  $n = 6$ *# Queremos P(X = 6)* dhyper(6,  $m = r$ ,  $n = N-r$ ,  $k = n$ )

## [1] 0.2982611

## Distribuição Hipergeométrica

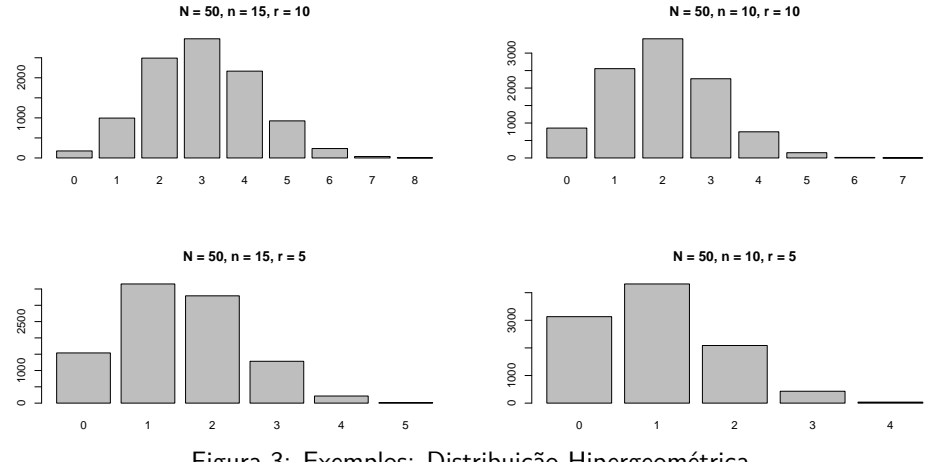

Figura 3: Exemplos: Distribuição Hipergeométrica

### Resumo

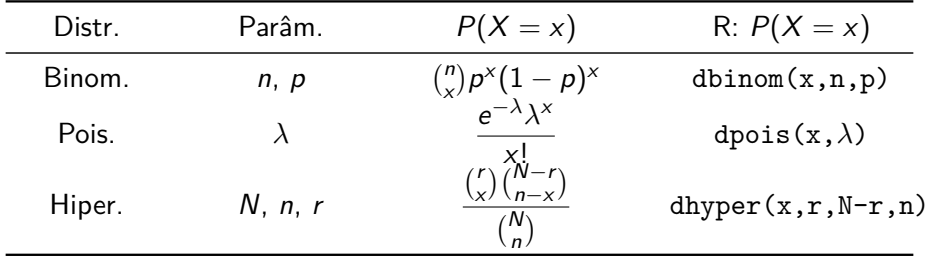

### Resumo

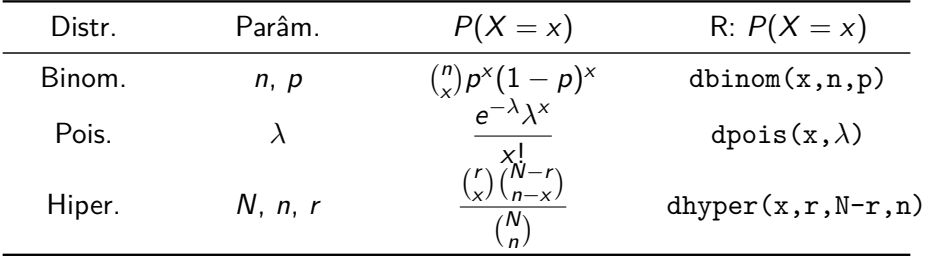

Se quisermos  $P(X \leq x)$  substituimos a letra d pela letra p nas funções do R: pbinom(), ppois(), phyper().

### Resumo

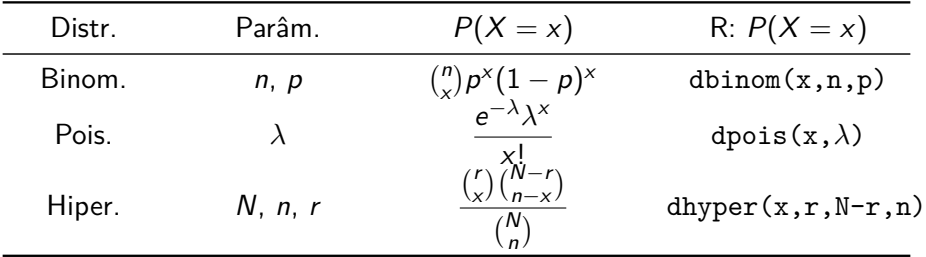

Se quisermos  $P(X \leq x)$  substituimos a letra d pela letra p nas funções do R: pbinom(), ppois(), phyper().

**Binomial ou Hipergeometrica?** Se conhecermos N e a amostra é sem reposição, então é Hipergeométrica.

### Leituras recomendadas

- $\triangleright$  Anderson, D. R; Sweeney, D. J.; e Williams, T. A. (2008). *Estatística* Aplicada à Administração e Economia. 2ed. Cengage Learning. **Cap 5**
- ▶ Morettin, P.A; e Bussab, W. de O. (2004). Estatística Básica. 5ed, Saraiva. **Cap 6**